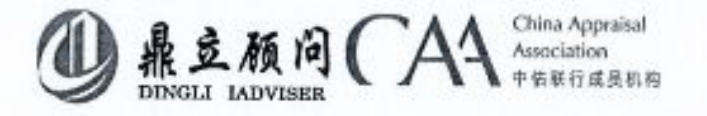

# 涉执房地产处置司法评估报告

估价报告编号: 云鼎司法评字 2022 (11) 0048 号

估价项目名称: 普洱市思茅区振兴北路 55号 (普洱人家) 88

幢 2 单元 11-12 层 1102 号房地产市场价格评

估

估价委托人: 姚安具人民法院

房地产估价机构:云南鼎立房地产土地资产评估有限责任公司

资格等级: 壹级(云建房证估字第50号)

注册房地产估价师: 王 波 (注册号: 5320080003)

宗 云 (注册号: 5320100032)

估价报告出具日期: 二〇二二年十一月二十四日

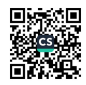

## 致估价委托人函

#### 姚安县人民法院:

承蒙贵方委托, 我公司对位于普洱市思茅区振兴北路 55 号 (普洱人家) 88 幢 2 单元 11-12 层 1102 号房地产市场价格进行评估, 估价对象基本信息如下:

估价对象普洱市思茅区振兴北路55号(普洱人家)88幢2单元11-12层1102 号, 不动产权证号为云(2019) 普洱市不动产权第0012608号, 房屋所有权人为 吴斌/吴荻/赵倩,建筑面积为 241.4 m2, 建筑结构为钢混结构, 设计用途为住宅, 房屋总层数 12层,估价对象位于11-12层;土地为出让的城镇住宅用地,土地使 用期限为 2009年11月 05日至 2079年11月 05日, 分摊土地使用权面积为 24  $\mathbf{m}^{\ast}$  .

估价目的: 为人民法院确定财产处置参考价提供参考依据。

价值时点: 为估价人员完成实地查勘之日, 即二〇二二年十一月九日。 价值类型: 市场价格, 是指估价对象房地产在市场上的平均交易价格。 估价方法: 比较法

估价结果: 本估价机构本着独立、客观、公正的原则, 根据估价目的, 遵循 估价原则, 按照规范的估价程序, 依据中华人民共和国有关法律、法规以及《房 地产估价规范》(GB/T50291-2015), 对估价对象进行了实地查看、广泛收集估 价对象相关资料及有关市场资料, 全面分析影响房地产市场价格因素, 以及与市 场价值有关的各项有利和不利因素, 在满足估价的全部假设使用限制条件及有关 说明下, 确定估价对象于价值时点的估价结果为:

币种: 人民币 单价: 6499 九加 总价: 1668859 大写: 還佰伍抬陆万捌任捌佰伍拾玖元整 (详见课估结果明细表

[地址]: 云南省昆明市政龙区省云街道办事处世域生态域低碳中心IIB 接10 层1991 号 [电话]: 0871-63160601、63135581

 $-1-$ 

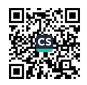

云鼎司法评字 2022 (11) 0048 号

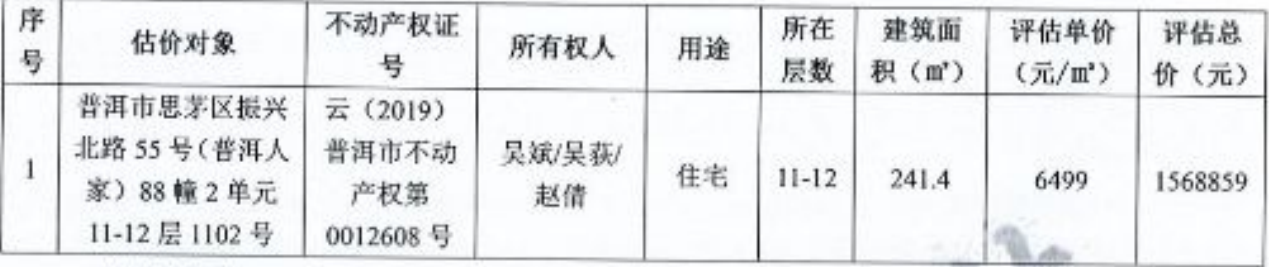

评估结果明细表

特别提示:

1、应当按照法律规定和评估报告载明的用途、使用人、使用期限等使用范围 使用评估报告。否则,本房地产估价机构和注册房地产估价师依法不承担责任。

2、评估结果仅为人民法院确定财产处置参考价服务,不是评估对象处置可实 现的成交价格,也不应当被视为对评估对象处置成交价格的保证。

3、财产拍卖或者变卖之日与价值时点不一致,可能导致评估结果对应的估价 对象状况、房地产市场状况、欠缴税费状况等与财产拍卖或者变卖时的相应状况 不一致,发生明显变化的,评估结果应当进行相应调整后才可使用。

4、在评估报告使用期限或者评估结果有效期内,评估报告或者评估结果未使 用之前,如果评估对象状况或者房地产市场状况发生明显变化的,评估结果应当进 行相应调整后才可使用。

5、估价对象财产范围包括建筑物(含室内二次装修)、所分摊的土地在剩余 使用年期的使用权,不包括动产、债权债务、特许经营权等其他财产或权益。

6、估价对象存在依法查封等权利限制情况,但本次估价目的是为人民法院确 定财产处置参考价提供参考依据,因此不考虑抵押、查封等情况对估价对象房地 产市场价格的影响。

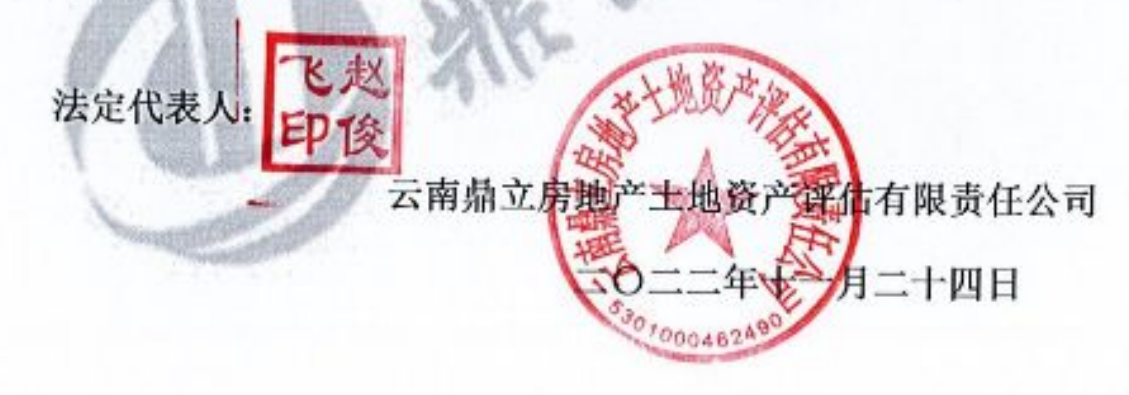

[地址]: 云南省昆明市着龙区青云街道办事处世博生态被低碳中心IIB 栋 10 层 1001 号 [电话]: 0871-63160601、63135581

 $-2-$ 

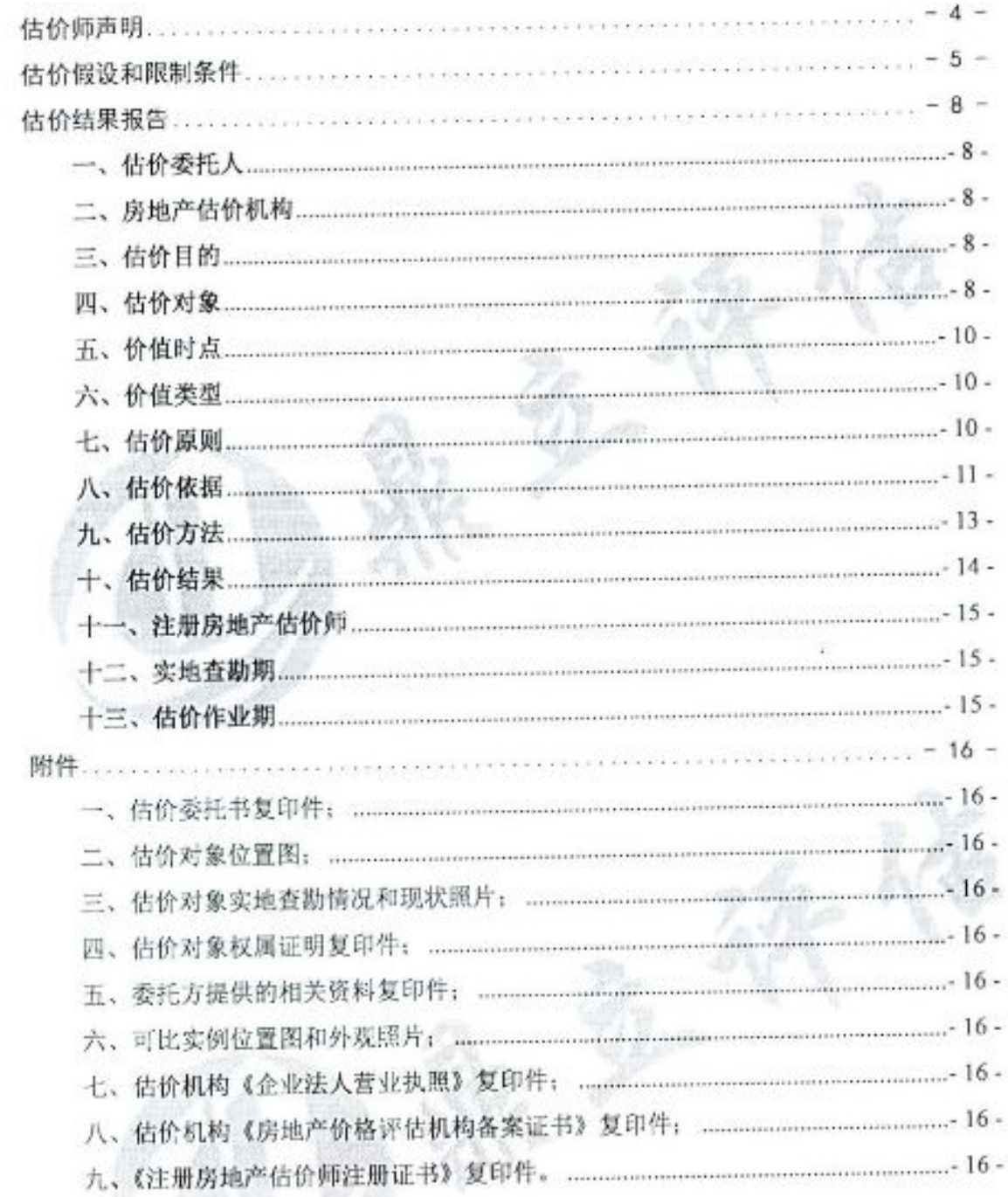

# 目录

# 估价师声明

#### 我们郑重声明:

- 1. 注册房地产估价师在本估价报告中对事实的说明是真实和准确的,没有虚假 记载、误导性陈述和重大遗漏。
- 2. 本估价报告中的分析、意见和结论是注册房地产估价师独立、客观、公正的 专业分析、意见和结论,但受到本估价报告中已说明的估价假设和限制条件 的限制。
- 3. 注册房地产估价师与本估价报告中的估价对象没有现实或潜在的利益,与估 价委托人及估价利害关系人没有利害关系,也对估价对象、估价委托人及估 价利害关系人没有偏见。
- 4. 注册房地产估价师是按照中华人民共和国国家标准《房地产估价规范》【GB/T 50291-2015】、《房地产估价基本术语标准》【GB/T 50899-2013】、《人民法院 委托评估工作规范》的通知》(法办【2018】273号)的规定进行估价工作, 撰写本估价报告。

 $\overline{\mathcal{D}}$ 

[地址]: 云南省昆明市夜龙区青云街道办事处世博生态城低碳中心用B 株10 层1001 号 [电话]: 0871-63160601, 63135581

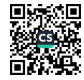

 $-4-$ 

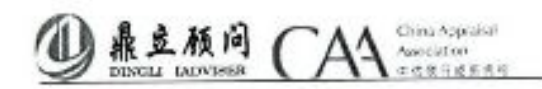

### 估价假设和限制条件

#### 一、一般假设

1. 在价值时点的房地产市场为公开、平等、自愿的交易市场。

2. 估价对象产权明晰, 手续齐全, 可在公开市场上自由转让。

3. 任何有关估价对象的运作方式、程序均符合国家、地方的有关法律、法规。

4. 本次估价结果未考虑国家宏观经济政策发生重大变化以及遇有自然力和 其他不可抗力对估价结论的影响。

5. 本报告以估价对象在价值时点时的状况为依据进行的,且以该状况在估价 报告使用期限内无重大变化为前提。

6. 本次估价未考虑除已披露事项外可能与估价对象产权人有关的债权及债 务情况对估价结果的影响。

7. 本报告估价结果没有考虑快速变现、税费转嫁等特殊的交易方式, 以及权 利转移相关费用对估价对象房地产价值的影响,如上述条件发生变化,估价结果 需做相应调整。

8. 报告以估价委托人领勘准确性为估价前提, 且价值时点和实地查勘日估价 对象的物理、权利状况保持一致。

9. 我们假设在估价对象在法定使用年期内, 该物业所有权人对该物业享有 自由及不受干预的使用、转让、收益、处分等合法权益。

10. 估价人员于 2022 年 11 月 09 日对估价对象进行了实地查勘, 但估价人 员对估价对象的实地查勘仅限于估价对象的外观和使用状况、内部布局、装修及 设备情况,并未对估价对象做建筑物基础、房屋结构上的测量和实验,对被遮盖、 未暴露及难以接触到的房屋结构部分及其内部设施、设备、管道沟槽等也未进行 检验, 因此无法确认其内部有无缺损、是否存在结构性损坏。本报告假设其无建 筑物基础、房屋结构等方面的重大质量问题,符合国家有关技术、质量、验收规 范, 且符合国家有关安全使用标准。

11、至价值时点, 暂未发现被执行人不愿配合交付的因素, 因此本次评估未 考虑估价对象被迫转让及处置后被执行人不愿配合交付等因素对评估结果的影 响。

[地址]: 云南省昆明市盘龙区青云街道办事处出博生态越低碳中心用图 排10 层1001 号 [电话]: 6871-63160601、63135581

 $.5.$ 

云鼎司法评字 2022 (11) 0048 号

二、未定事项假设

无未定事项假设。

三、 背离事实假设

至价值时点,估价对象存在被查封等情况,但由于本次估价目的是为人民法 院确定财产处置参考价提供参考依据,因此不考虑估价对象被查封和其他优先受 偿权的影响。

四、不相一致假设

依据姚安县人民法院提供的《价格评估委托书》、《自然资源部房地产权结 果信息一览表》, 评估对象房产面积为 241.00 平方米, 但依据姚安县人民法院 提供的证号为云(2019)普洱市不动产权第0012608号的《不动产权证》复印件 及评估人员到普洱市不动产权登记中心查询到的《不动产登记资料查询结果证 明》,评估对象房产面积为 241.40 平方米, 经与承办法官沟通后, 本次评估以 普洱市不动产登记中心登记为准, 评估对象房产面积为 241.40 平方米。

五、依据不足假设

由于估价委托人无法提供土地使用届满后地上建筑物的处理方式,估价人员 通过各种渠道也未找到该宗地到期后地上建筑物对应的处理条款, 根据估价对象 周边同类房地产的一般情况, 评估中以土地使用权届满后无偿收回土地使用权及 地上建筑物为估价前提, 如上述情况发生变化, 则估价结果需作相应调整。

本次评估由于被申请人未到现场,评估人员无法进入估价对象房间进行现勘, 但根据估价人员现场调查及从小区物业了解,本次评估按照普通装修进行评估。

六、估价报告使用限制

1. 本估价报告书仅为委托方基于本次估价目的提供参考依据, 不作其他估价 目的之用。如果估价条件或目的发生变化, 估价报告需做相应调整。

2. 未经本估价机构书面同意, 本报告的全部或任何一部分均不得向估价委托 人、报告使用者、报告审查部门之外的单位和个人提供,也不得以任何形式公开 发表。

3. 本报告必须完整使用方为有效, 对仅使用本报告中部分内容而导致可能的 损失,本估价机构不承担责任。

4. 本次估价结果受价值时点的限制, 且本估价报告使用期限自估价报告出具

 $-6-$ 

之日起壹年, 即 2022年11月 24日至 2023年11月 23日。若报告使用期限内, 房地产市场、建筑市场或估价对象自身状况发生重大变化,估价结果也需做相应 调整或委托估价机构重新估价。

China Appraisal

Australian

鼎豆颜问

5. 在本项目测算过程中, 考虑到实际可操作性, 依据《财政部国家税务总 局关于全面推开营业税改征增值税试点的通知》(财税〔2016〕36号),本次评 估增值税按简易方式处理,若有具体的增值税进项抵扣税额,则该税项应作相应 调整, 估价结果也应相应调整。

6. 本次佔价结果是指在日前房地产市场状况下、估价对象在规划利用条件下 的房地产价值,包括国有出让土地使用权价值和与房屋有关的土建、安装及室外 附属工程价值,不包括可移动的家具、电器等物品价值。

7、本报告书由正文和附件两部分共同组成, 不得随意分割使用。且本报告 书应与估价对象的合法产权证明一并使用、经注册房地产估价师签字、估价机构 盖章并作为一个整体时有效。对仅使用本报告中部分内容而导致可能的损失,本 估价机构不承担责任。

8、本报告的最终解释权由本估价机构所有。

[地址]: 云南省是明市总龙区青云街道办事处世博生态越低碳中心用B 接16 层1001 号 [41:15], 0871-63/66661, 63135581

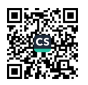

 $-8-$ 

# 估价结果报告

一、估价委托人

鼎豆颜问

名称: 姚安县人民法院

承办人:周丕涛

联系电话: 0878-5713037

二、房地产估价机构

名称: 云南鼎立房地产土地资产评估有限责任公司

China Appraisa

住所: 云南省昆明市盘龙区青云街道办事处世博生态城低碳中心IIIB 栋 10 层 1001号

法定代表人: 赵俊飞

资格等级: 壹级

备案证书编号: 云建房证估字第50号

有效期限: 2002年07月22日至长期

统一社会信用代码: 91530103738098067L

电话: (0871) 63160601

三、估价目的

为人民法院确定财产处置参考价提供参考依据。

四、估价对象

(一) 估价对象财产范围

估价对象财产范围包括建筑物(含室内二次装修)、所分摊的土地在剩余使 用年期的使用权,不包括动产、债权债务、特许经营权等其他财产或权益。

(二) 估价对象基本状况

根据委托方提供的产权资料, 本次估价对象为普洱市思茅区振兴北路 55 号 (普洱人家) 88 幢 2 单元 11-12 层 1102 号房地产, 包括房屋的所有权和所分摊 的土地在剩余使用年期的使用权, 以及房屋内部装修。具体如下:

1、 估价对象区位状况

[地址]: 云南省昆明市盘龙区青云街道办事处世博生态缺低碳中心ITB 株10 层1001 号 (屯话), 0871-63160601, 63135581

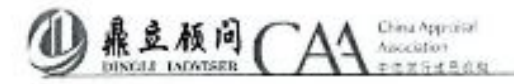

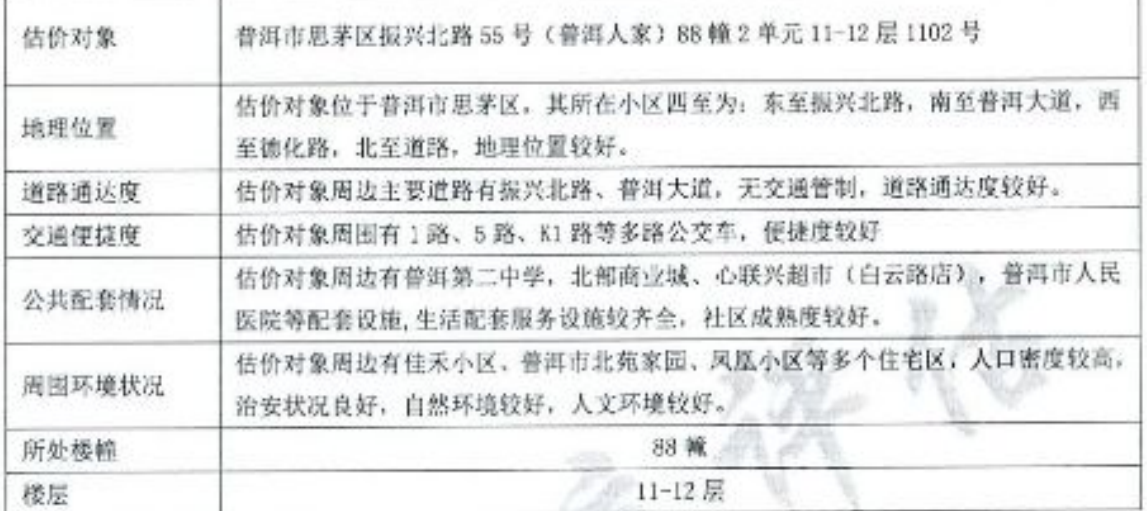

估价对象实物状况  $2,$ 

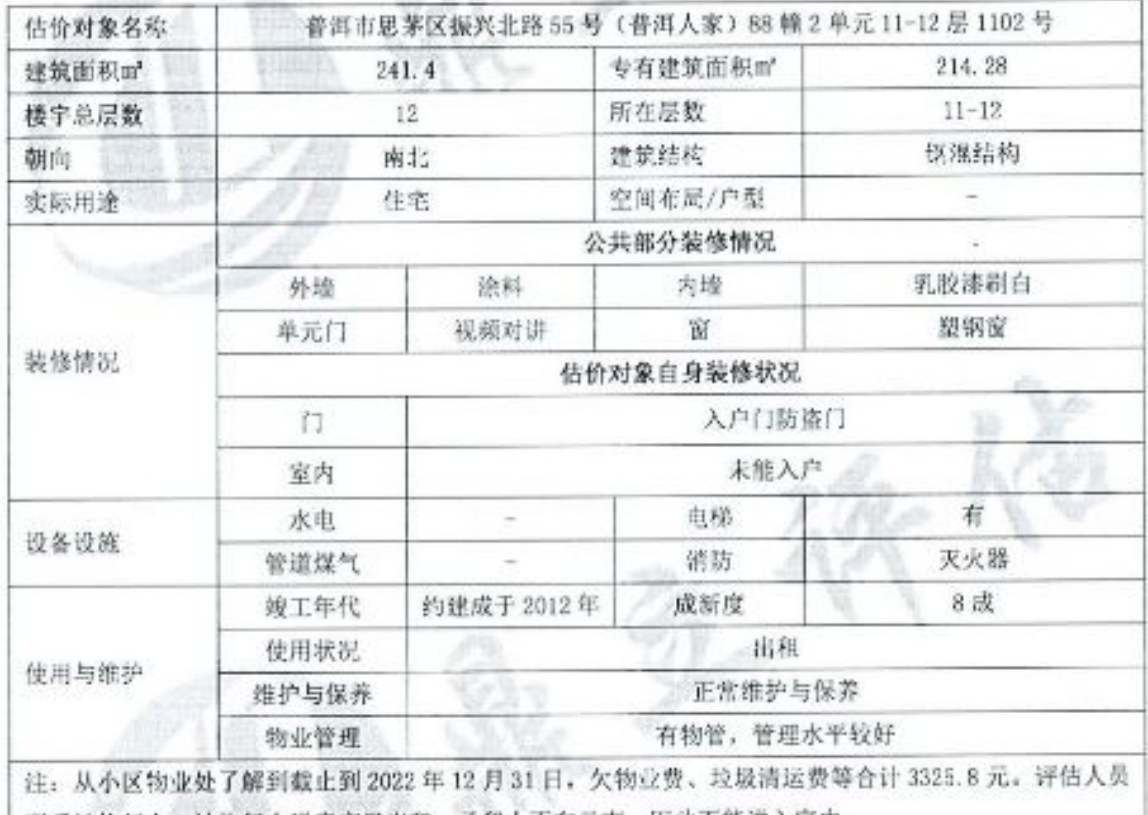

联系被执行人, 被执行人说房产已出租, 承租人不在云南, 因此不能进入室内。

3、 估价对象权益状况

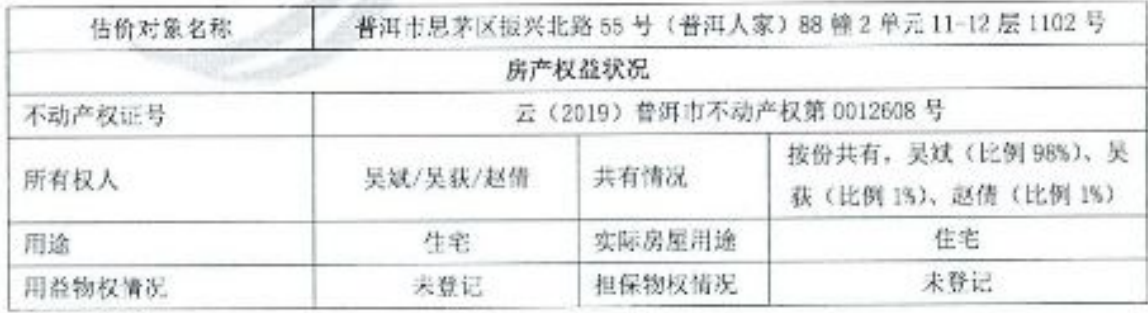

[地址]: 云南省是明市盘龙区青云街道办事处世博生态城底属中心IIB 株10 层1001 号<br>[电话]: 0871-63166601、63135581

 $-9-$ 

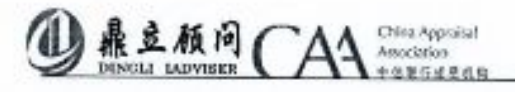

云鼎司法评字 2022 (11) 0048 号

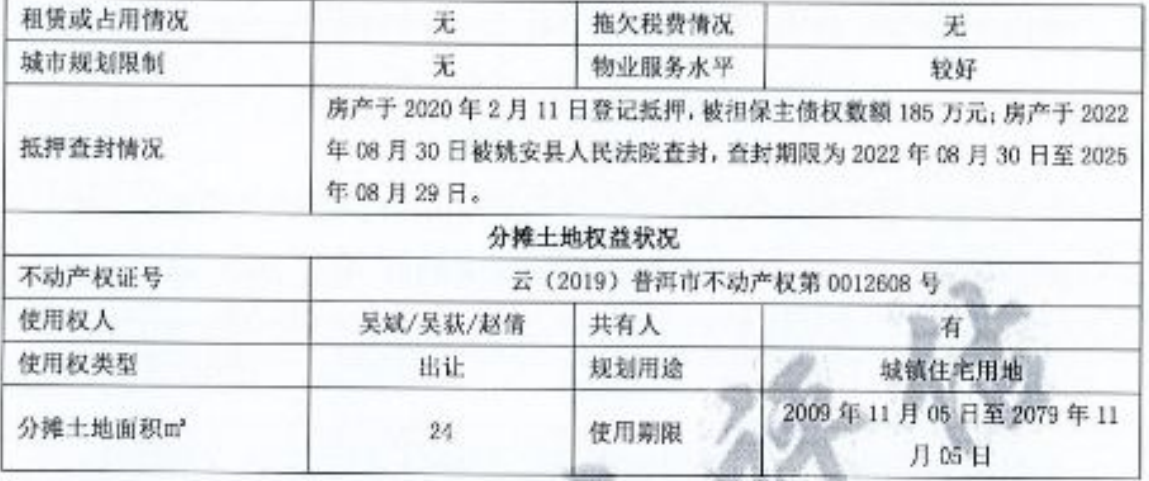

#### 五、价值时点

经与委托方协商确定, 本次价值时点选择为现场勘查日期, 既为二〇二二 年十一月九日。

六、价值类型

1.价值类型名称

本次估价的价值类型为市场价格。

2.价值定义

市场价格, 是指估价对象房地产在市场上的平均交易价格。

3.价值内涵

价值内涵是估价对象在价值时点,满足估价假设和限制条件下包括建筑物、 所分摊的土地在剩余使用年期的使用权,不包括动产、债权债务、特许经营权等 其他财产或权益; 付款方式是一次性付清房价款; 房屋面积内涵是建筑面积; 开 发程度为现房。

七、估价原则

报告遵循独立、客观、公正原则、合法原则、价值时点原则、替代原则、 最高最佳使用原则。

独立、客观、公正原则: 要求估价机构和估价人员具有完全独立性, 从客 观实际出发, 公平正直的进行估价:

合法原则: 估价对象房地产符合城市规划对土地用途、容积率、覆盖率、 建筑规格的要求, 即应以估价对象合法使用、合法处分为前提进行估价:

[地址]: 云南省昆明市盘龙区青云街道办事处世博生态城低碳中心IIIB 株10 层1601 号 [ 4till]: 0871-63160601, 63135581

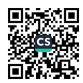

 $-10-$ 

China American 鱼豆脯间 Asocivion ●体製作法

价值时点原则: 房地产市场是不断变化的, 同一宗房地产在不同时间往往 会有不同的价格, 价值与时间密不可分, 估价通常是求取估价对象在某一特定时 间的价值:

替代原则: 根据经济学原理, 同一市场上效用相同的商品价格趋于一致, 这一原理同样适用于房地产市场。在评估房地产价格时,可以运用效用相近且已 知价格的房地产,与待估房地产进行比较,对其差别加以适当的修正,从而确定 待估房地产的价值:

最高最佳使用原则: 估价结果应是在估价对象最高最佳使用下的价值, 最 高最佳使用是指在法律上许可、技术上可能、经济上可行,能使估价对象发挥最 高价值的利用状态。

八、估价依据

本次评估所依据的有关法律、法规和部门规章 1,

《中华人民共和国城市房地产管理法》(2019年8月26日第十三届全国  $(1)$ 人民代表大会常务委员会第十二次会议《关于修改〈中华人民共和国城市房地产 管理法)的决定》第三次修正):

《中华人民共和国土地管理法》(中华人民共和国主席令第28号, 2019  $(2)$ 年8月26日第十三届全国人民代表大会常务委员会第十二次会议《关于修改〈中 华人民共和国土地管理法) 的决定》第三次修正);

《中华人民共和国资产评估法》(2016 年 7 月 2 日第十二届全国人民代  $(3)$ 表大会常务委员会第二十一次会议通过,自 2016年12月1日起施行);

《中华人民共和国民法典》(中华人民共和国主席令第45号,中华人民  $(4)$ 共和国第十三届全国人民代表大会第三次会议于 2020年5月 28日通过,自2021 年1月1日起施行);

《中华人民共和国城乡规划法》(中华人民共和国第十届全国人民代表大  $(5)$ 会常务委员会第三十次会议于 2007年10月28日通过, 现予公布, 自 2008年1 月1日起施行, 2019年4月23日第十三届全国人民代表大会常务委员会第十次 会议第二次修正);

《国家税务总局关于营改増后土地增值税若干征管规定的公告》(国家税  $(6)$ 

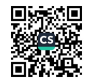

 $-12-$ 

务总局公告 2016年第70号, 自 2016年11月10日实施);

China Appraisa

Λ

鼎豆颜问

 $(7)$ 《财政部 国家税务总局关于全面推开营业税改征增值税试点的通知》 (财税 (2016) 36号):

 $(8)$ 《财政部 国家税务总局 关于扩大有关政府性基金免征范围的通知》(财 税 (2016) 12号).

 $(9)$ 《国家税务总局关于小规模纳税人免征增值税政策有关征管问题的公告》 (国家税务总局公告 2019 年第4号):

(10) 《最高人民法院关于人民法院民事执行中拍卖、变卖财产的规定》(法释  $(2004)$  16号):

(11) 《最高人民法院关于人民法院确定财产处置参考价若干问题的规定》(法 释 (2018) 15号, 自2018年9月1日起施行);

(12) 《最高人民法院办公厅、中国资产评估协会、中国土地估价师与土地登 记代理人协会、中国房地产估价师与房地产经纪人学会、中国矿业权评估协会、 中国珠宝玉石首饰行业协会、关于印发《人民法院委托评估工作规范》的通知》 (法办【2018】273号):

(13) 《最高人民法院办公厅、中国资产评估协会、中国土地估价师与土地登 记代理人协会、中国房地产估价师与房地产经纪人学会、中国矿业权评估协会、 中国珠宝玉石首饰行业协会、关于印发《人民法院委托评估专业技术评审 工作 规范》的通知》(法办〔2019〕364 号)。

(14) 其他相关配套法规。

 $2.$ 本次估价采用的估价标准

《房地产估价规范》(GB/T50291-2015), 2015年12月1日起实施:  $(1)$ 

 $(2)$ 《房地产估价基本术语标准》【GB/T 50899-2013】:

 $(3)$ 《涉执房地产处置司法评估指导意见(试行)》,2021年9月1日起施行。

 $3.$ 委托方提供的有关资料

 $(1)$ 姚安县人民法院出具的评估委托书:

 $(2)$ 其他相关资料。

估价机构和估价人员现场勘查及调查了解所掌获的有关资料  $4.$ 

[地址]: 云南省昆明市盘龙区青云街道办事处世博生态城低碳中心IIIB 栋10 层1901 号 [电话]: 0871-63160601、63135581

#### 豆颜问 Association

- (1) 估价人员现场查勘、拍照和记录:
- 估价机构掌握的房地产市场交易信息:  $(2)$
- (3) 区域内的建筑工程造价信息;
- (4) 估价对象周围房地产投资回报情况:
- (5) 人民银行公布的资金存、贷款利率;
- (6) 估价机构及估价人员掌握的其他相关信息资料

#### 九、估价方法

评估方法的选用  $1.$ 

常见的房地产估价方法有比较法、收益法、成本法、假设开发法四种方法。

根据《房地产估价规范》, 有条件选用比较法进行估价的, 应以比较法为主 要的估价方法。收益性房地产的估价, 应选用收益法作为其中的一种估价方法。 具有投资开发或再开发潜力的房地产的估价,应选用假设开发法作为其中的一种 估价方法。在无市场依据或市场依据不充分而不宜采用比较法、收益法、假设开 发法进行估价的情况下, 可采用成本法作为主要的估价方法。

在确定估价方法时, 我们基于以下考虑:

(1) 估价对象法定用途为住宅, 现实用途为住宅, 周边类似房地产市场交易 活跃,交易案例丰富,适宜采用比较法;

(2) 估价对象为具有收益或潜在收益的物业, 但目前估价对象区域住宅物业 交易市场存在泡沫, 租售比例严重偏离, 且不易确定潜在的经营收益, 故无法采 用收益法;

(3) 近几年, 房地产市场的快速发展, 房地产市场超额垄断利润的存在使得 价格水平已经远远偏离了成本, 采用成本法难以反映目前正常的价格水平;

(4) 估价对象为为已建成使用物业,且符合最高最佳使用,不具备假设开发 法进行估价的条件。

2、 评估方法说明

本次估价采用比较法。

1) 比较法技术路线: 通过估价对象与在价值时点近期有过交易的类似房地产

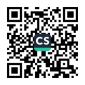

进行比较, 选取可比实例, 建立价格可比基础, 并对这些可比实例的已知价格分 别进行交易情况修正、交易日期修正、区位状况修正、实物状况修正、权益状况 修正,以估算估价对象的客观合理价格。

China Appraise

其修正公式为:

鼎豆颜同

估价对象价格=可比实例价格×交易情况修正系数×交易日期修正系数× 区位状况修正系数×实物状况修正系数×权益状况修正系数

十、估价结果

估价人员根据估价目的, 遵循估价原则, 根据市场调查, 在认真分析所掌握 资料与影响估价对象价值诸因素的基础上,结合估价对象的个别因素和使用现状, 采用科学的估价方法进行分析、测算和判断, 最终确定估价对象在价值时点的估 价结果为人民币:

币种: 人民币

单价: 6499元/四

总价: 4568859元

大写: 登宿伍拾陆万捌年捌佰伍拾玖元整

(详见评估结果明细表)

评估结果明细表

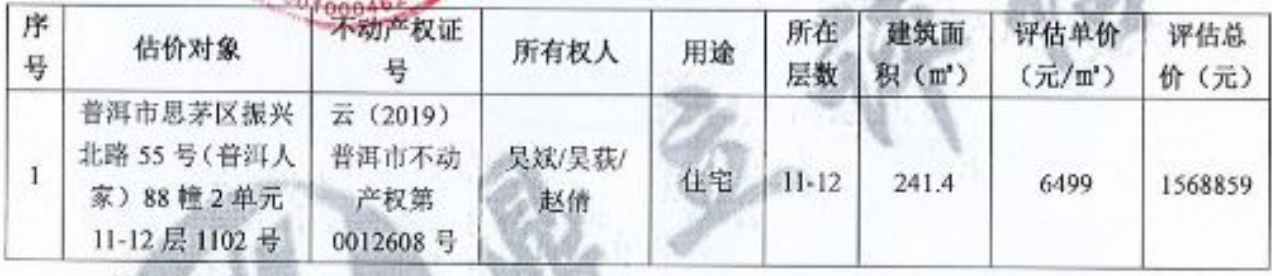

特别提示:

1、应当按照法律规定和评估报告载明的用途、使用人、使用期限等使用范 围使用评估报告。否则,本房地产估价机构和注册房地产估价师依法不承担责任。

2、评估结果仅为人民法院确定财产处置参考价服务, 不是评估对象处置可 实现的成交价格,也不应当被视为对评估对象处置成交价格的保证。

3、财产拍卖或者变卖之日与价值时点不一致, 可能导致评估结果对应的估 价对象状况、房地产市场状况、欠缴税费状况等与财产拍卖或者变卖时的相应状

[地址]: 云南省昆明市盘龙区青云街道办事处世缘生态域低碳中心ITB 练10 层1001 号 [电话]: 0871-63160601, 63135581

 $-14-$ 

China Antinius 豆颜问 Astoclation 中华斯特拉曼

况不一致, 发生明显变化的, 评估结果应当进行相应调整后才可使用。

4、在评估报告使用期限或者评估结果有效期内,评估报告或者评估结果未使 用之前,如果评估对象状况或者房地产市场状况发生明显变化的,评估结果应当 进行相应调整后才可使用。

5、估价对象财产范围包括建筑物(含室内二次装修)、所分摊的土地在剩余 使用年期的使用权,不包括动产、债权债务、特许经营权等其他财产或权益。

6、估价对象存在依法查封等权利限制情况,但本次估价目的是为人民法院 确定财产处置参考价提供参考依据,因此不考虑抵押、查封等情况对估价对象房  $\mathbf{r}$ 地产市场价格的影响。 **AND** 

十一、注册房地产估价师

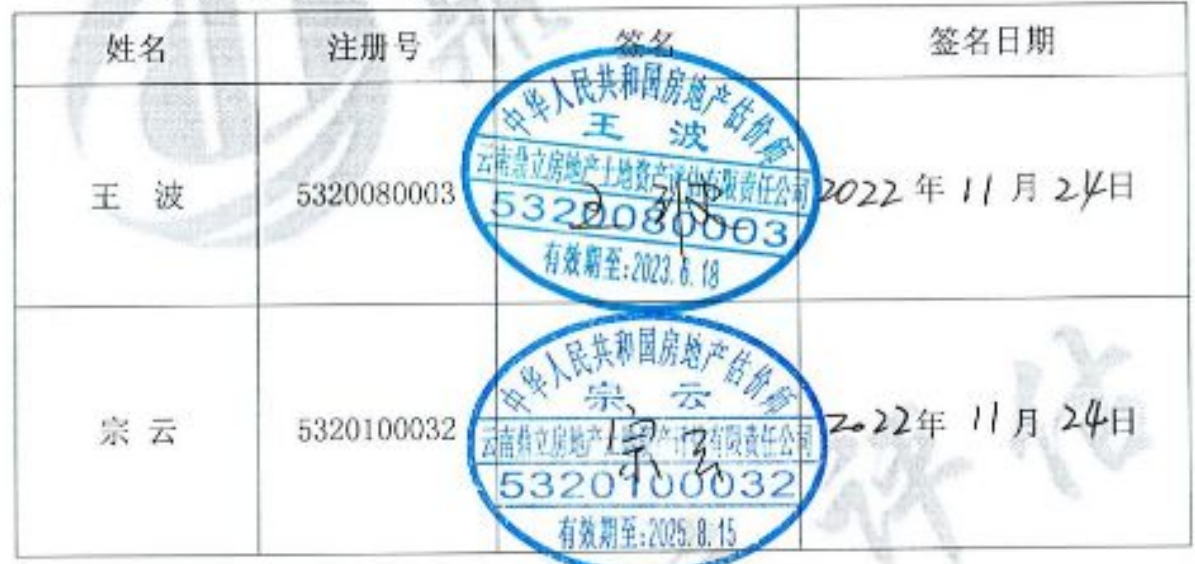

十二、实地查勘期

开始于二〇二二年十一月九日, 完成于二〇二二年十一月九日 十三、估价作业期 d9

开始于二〇二二年十一月九日,完成于二〇二二年十一月二十四日

 $-15-$ 

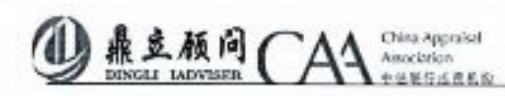

## 附件

一、估价委托书复印件;

二、估价对象位置图;

三、估价对象实地查勘情况和现状照片:

四、估价对象权属证明复印件;

五、委托方提供的相关资料复印件;

六、可比实例位置图和外观照片;

七、估价机构《企业法人营业执照》复印件;

八、估价机构《房地产价格评估机构备案证书》复印件;

 $\hbar$ 

九、《注册房地产估价师注册证书》复印件。

[地址]: 云南省屋明市盘龙区青云街道办事处世网生志城低碳中心IIB 楼10 层1001 号 [电话]: 0871-63160601、63135581

 $-16 -$ 

# 云南省姚安县人民法院 价格评估委托书

云南鼎立房地产土地资产评估有限责任公司:

我院执行的杨有良与吴斌民间借贷纠纷一案,需对被执 行人吴斌位于云南省普洱市思茅区振兴北路 55号(普洱人 家) 88 幢 2 单元 11-12 层 1102 号所有房产, 不动产单元号: 530802101204GB00005F00880044, 不动产权证书号: 云

(2019) 普洱市不动产权第 0012608 号, 规划用途: 住宅, 房屋性质: 市场化商品房, 建筑面积: 241.00m2, 土地使用 期限: 2019年11月5日起2079年1月5日止的土地房产一 套予以评估、拍卖。依照《最高人民法院关于人民法院执行 工作中若干问题的规定(试行)》第47条和《最高人民法 院关于人民法院民事执行中拍卖、变卖财产的规定》第四条 的规定,请你单位对上述房地产进行价格评估,并将书面评 估报告(含电子档)一式五份及时报送我院。

附:房产的相关材料。

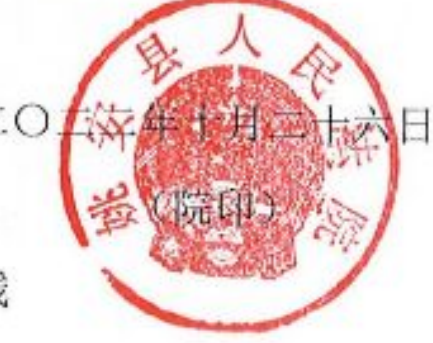

本院地址: 姚安县栋川镇南永连接线 邮编: 675300

联系人: 周丕涛 联系电话: 0878-5713037

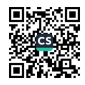

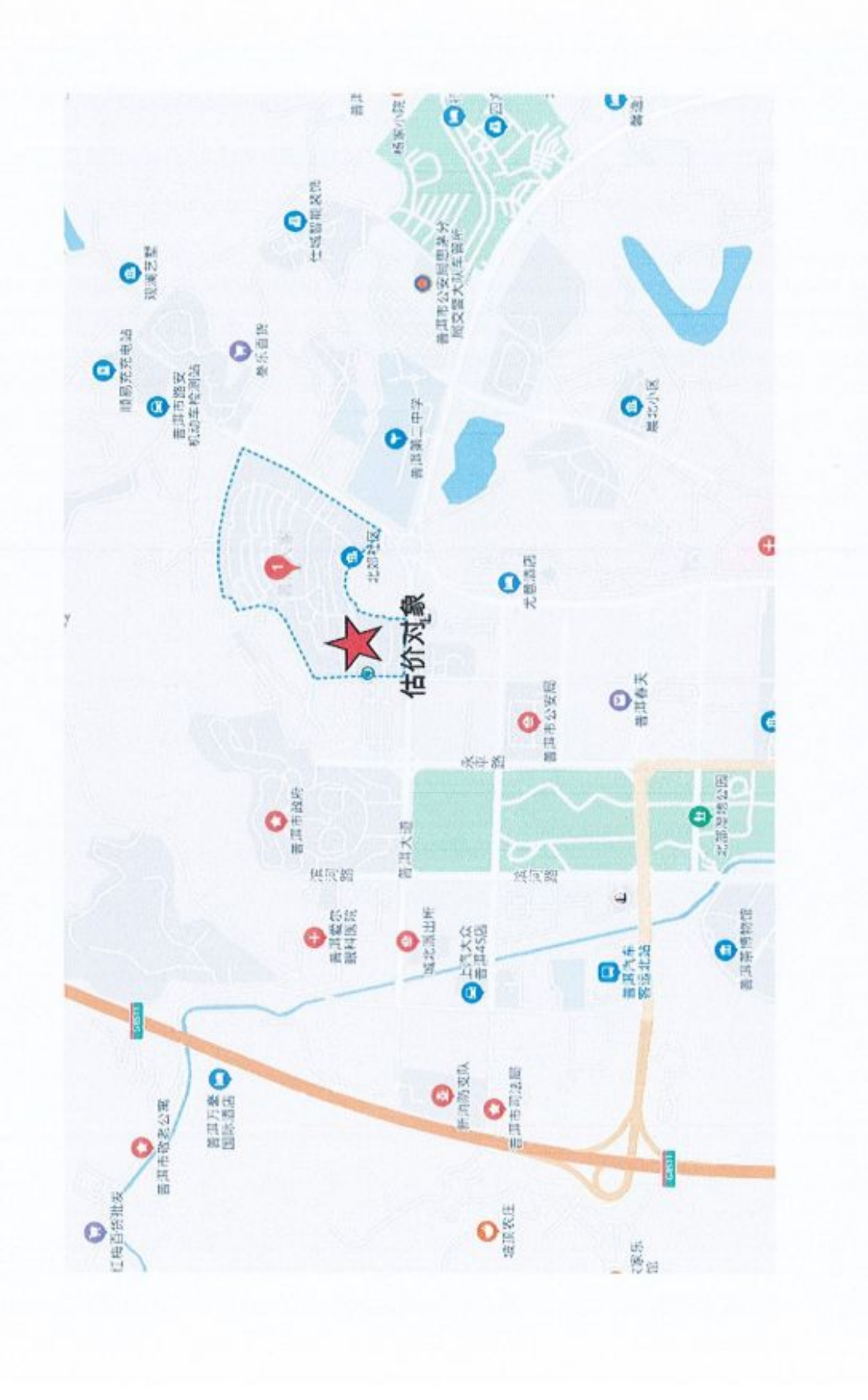

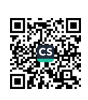

委估对象部分照片

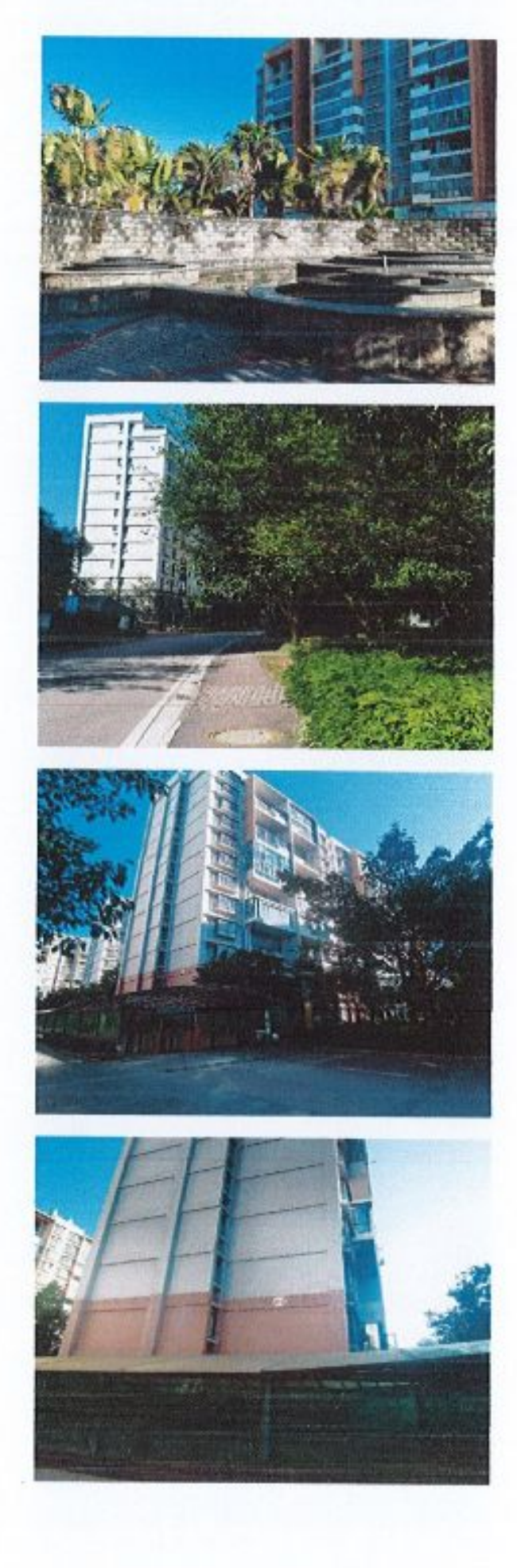

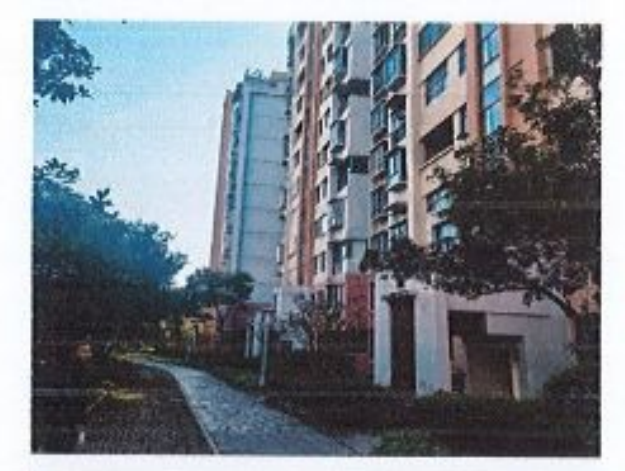

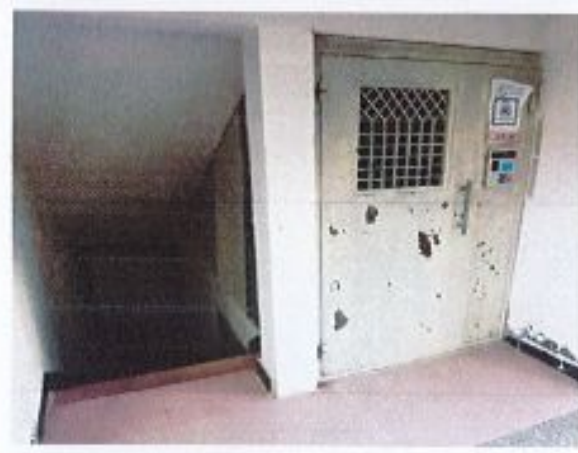

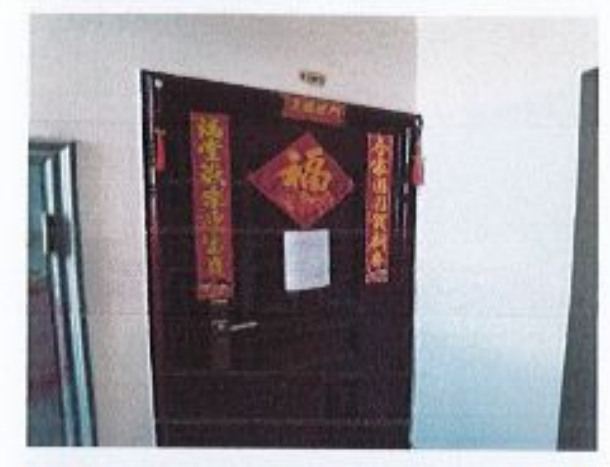

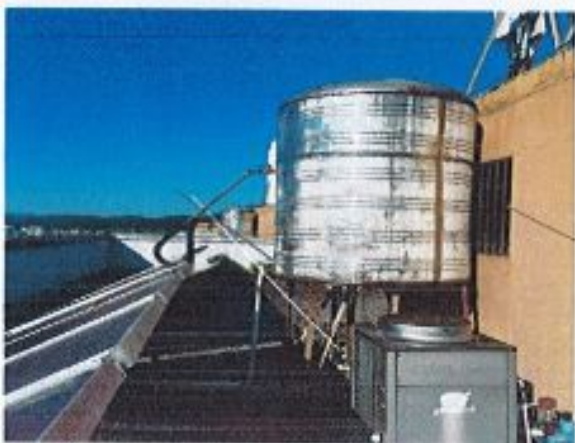

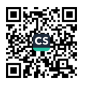

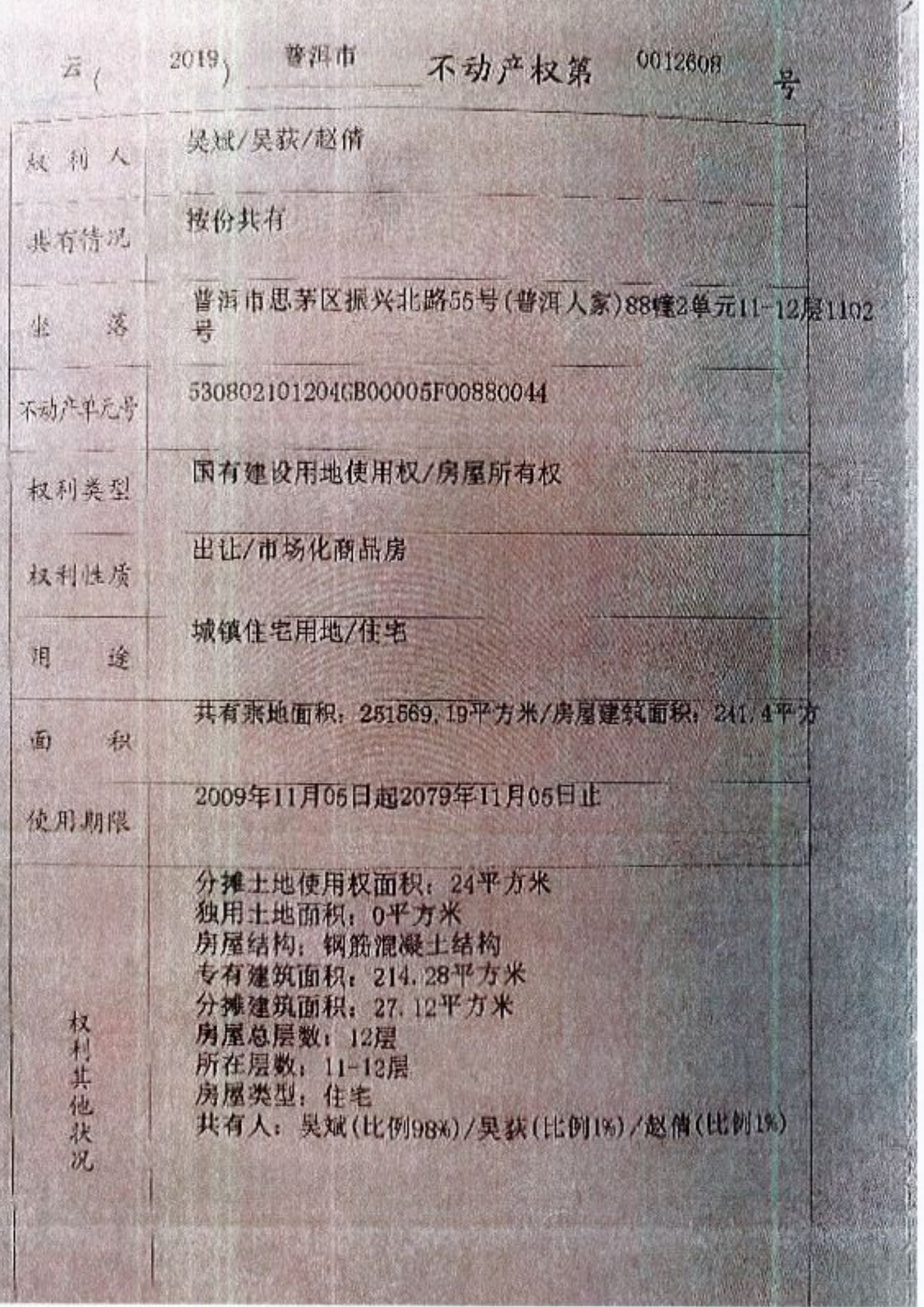

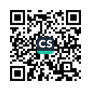

### 姚安县人民法院:

你院委托云南鼎立房地产土地资产评估有限责任公司, 提出不动产登记资料

查询申请。经你院所提供查询资料,自2016年6月28日至2022年11月9日,在普洱

市(市本级)不动产登记中心统一登记系统中,查询结果如下(抵押、查封信息详见登 记簿):

| 姓<br>名 | 身份证<br>号码                  | 不动产<br>类型 | 不动产证<br>书号                                                     | 坐落                                                   | 共有权利人        | 权利现状         | 备注 |
|--------|----------------------------|-----------|----------------------------------------------------------------|------------------------------------------------------|--------------|--------------|----|
| 吴斌     | 510212<br>196910<br>253810 | 住宅        | $\tilde{\mathbb{Z}}$<br>(2019)<br>普洱市不<br>动产权第<br>0012608<br>号 | 普洱市思茅区振<br>兴北路55号(普<br>洱人家)88幢2单<br>元11-12层1102<br>뮹 | 吴斌/吴荻/<br>赵倩 | 权属、抵<br>押、查封 |    |

全福机相不动作程 资料查询专 2022年11月9日

联系人: 李蕊伶 联系电话: 0879-3012877

之资 领取人(签字及手印):

领取日期: 202年 11月9日

《请严格按照查询目的的使用查询结果。如有虚假或违反,由本人(单位)承担相关责任。)

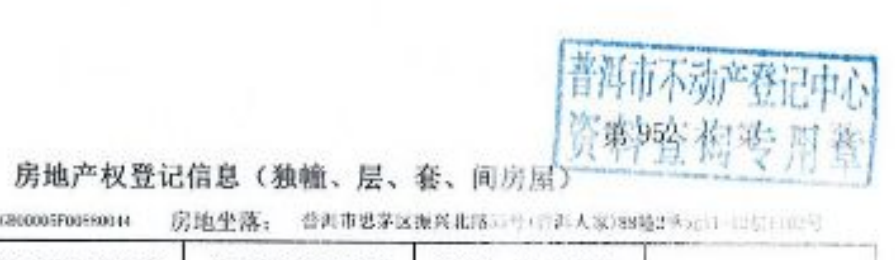

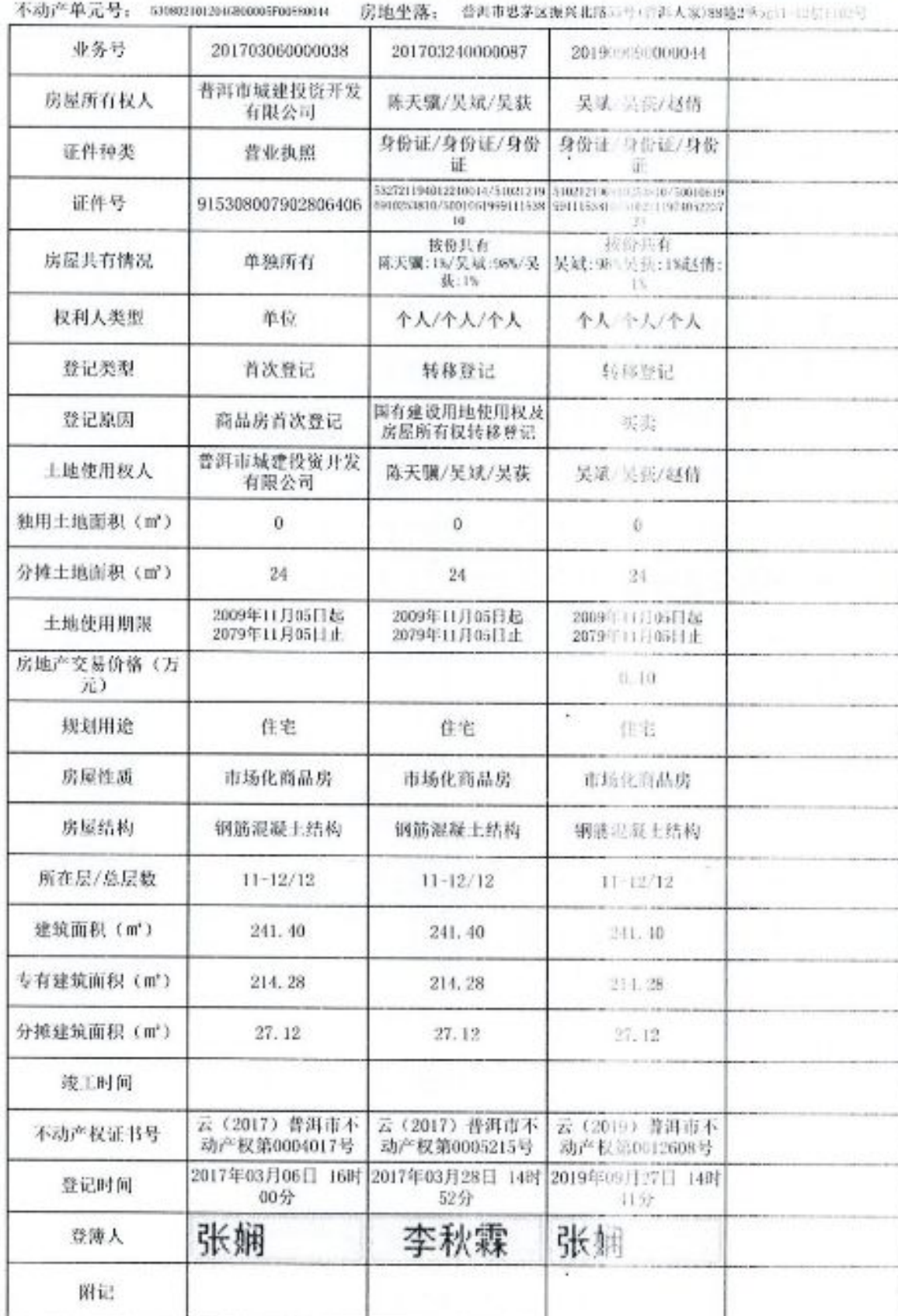

途

1当 万候二 56 一 1

 $\overline{1}$ 

 $\begin{array}{c}\n-1 \\
1 \\
1\n\end{array}$ 

--<br>91

ä.

b.

 $91$ 

 $9\,$ 

UG.

▓▓

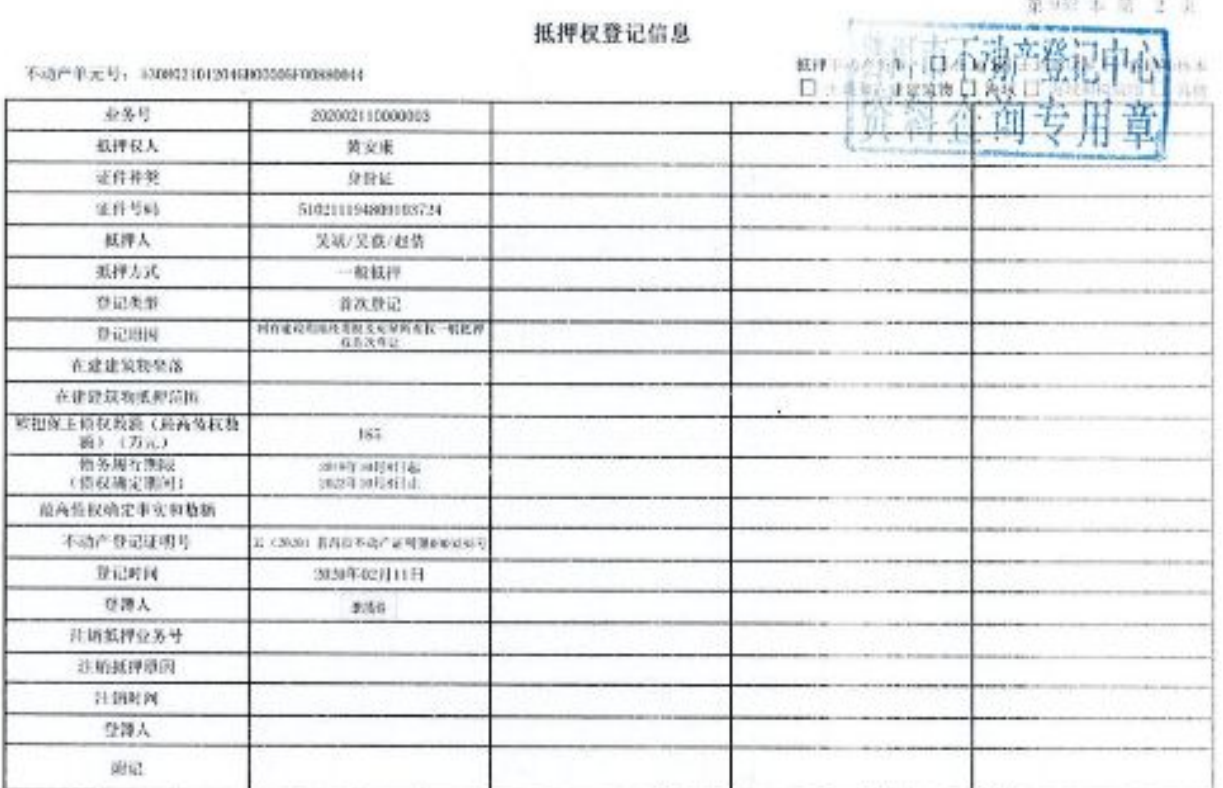

**大学 大学 エンジン あいまくらい あいまくらい かいきょうかい かいしゃく かいしゃく かいしゃく かいしゃく かいしゃく かいしゃく かいしゃく かいしゃく かいしゃくん かいしゃくん かいしゃくん かいしゃくん かいしゃくん かいしゃくん かいしゃくん かいしゃくん かいしゃくん かいしゃくん かいしゃくん かいしゃくん かいしゃくん かいしゃくん かいしゃくん** 

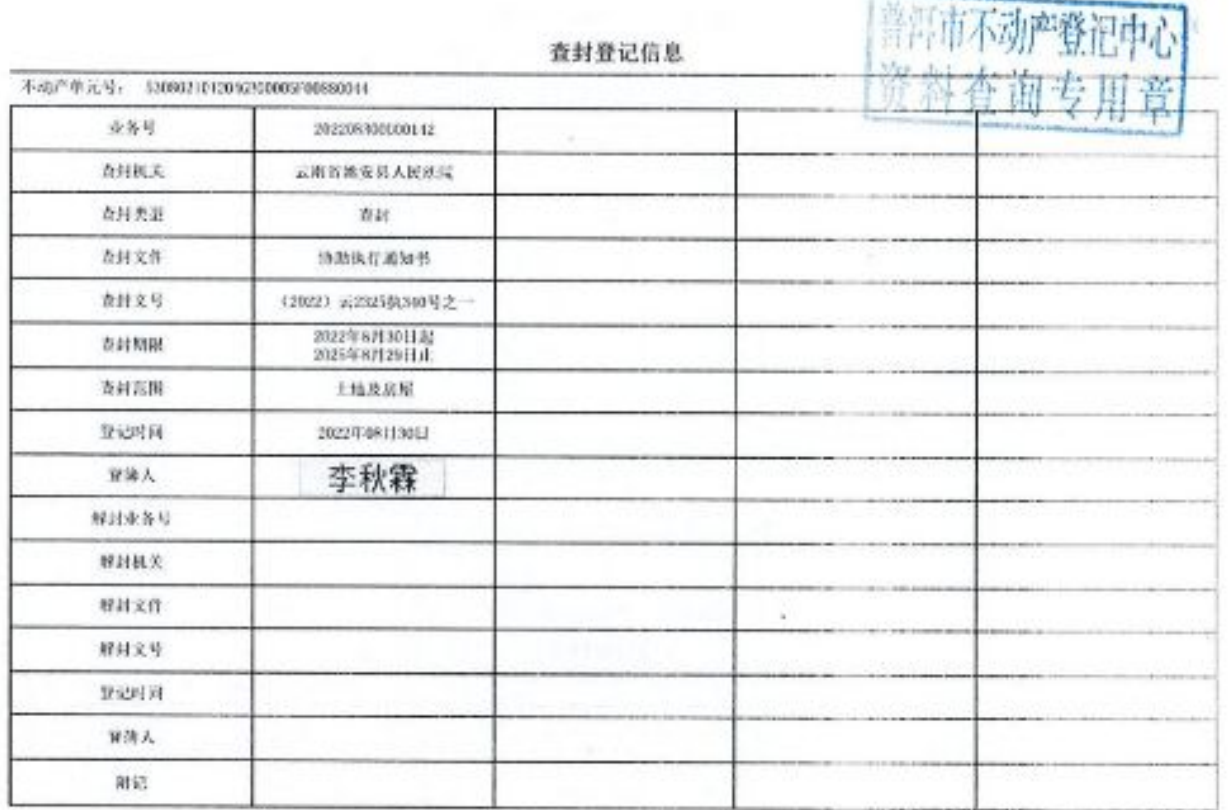

■漆調<br>答案<br>■漆製

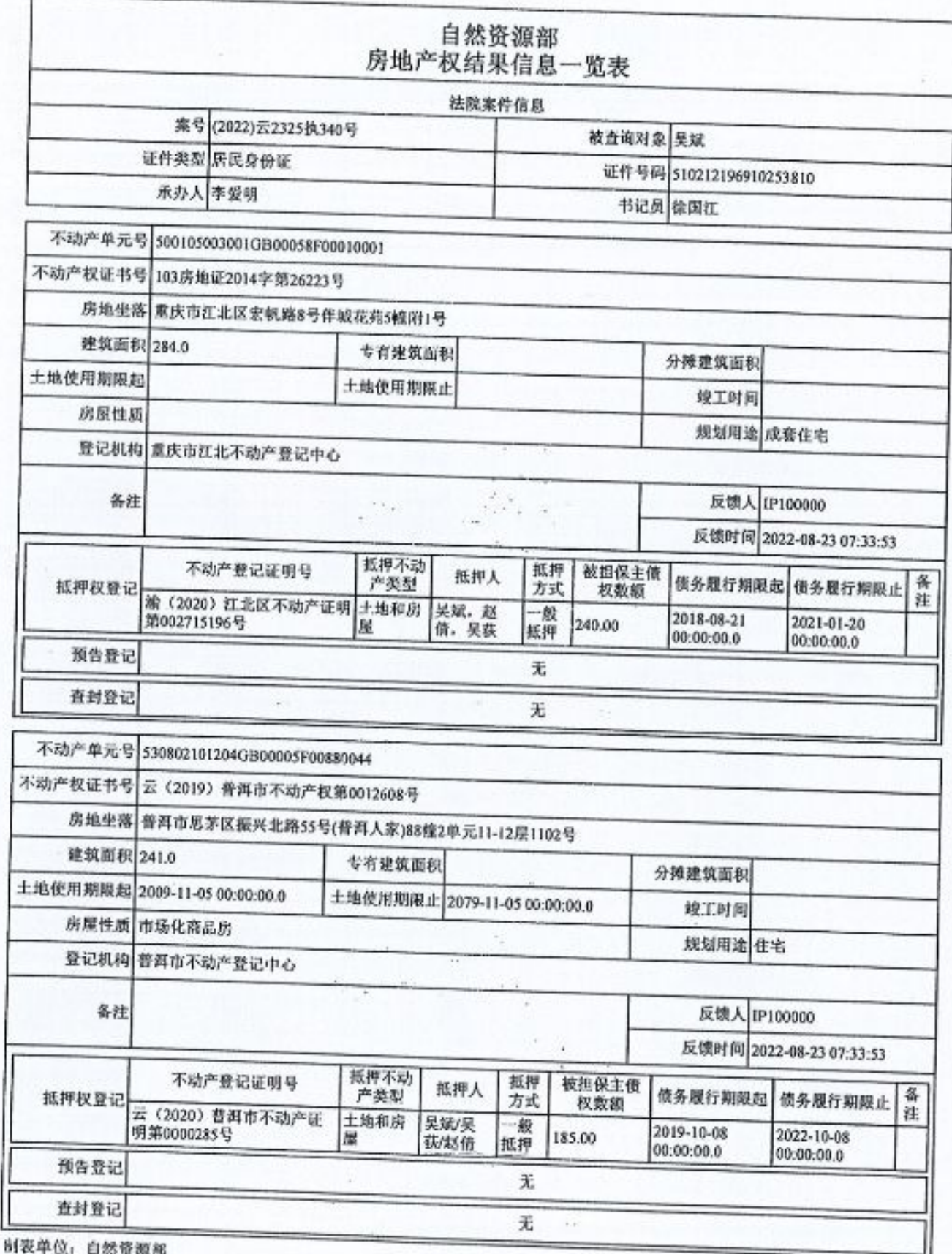

制表时间: 2022/08/23 07:48:14

http://192.1.32.21:8080/ckwzgy/webapp/ckwfy/common/dbsearch/ccxx/ip/bdcxx print... 2022/8/23

教授

# 可比实例位置图和外观照片

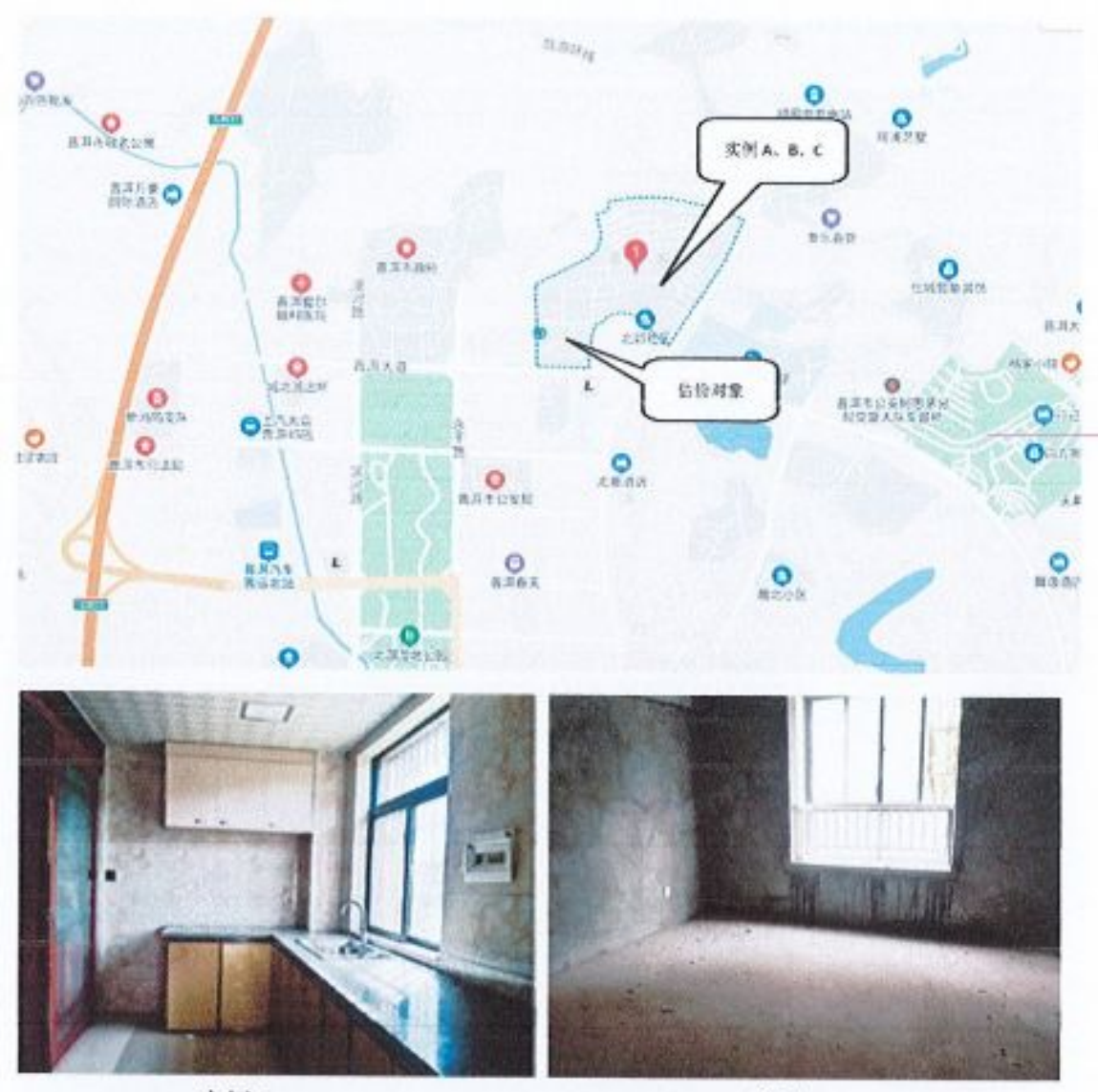

实例A

实例B

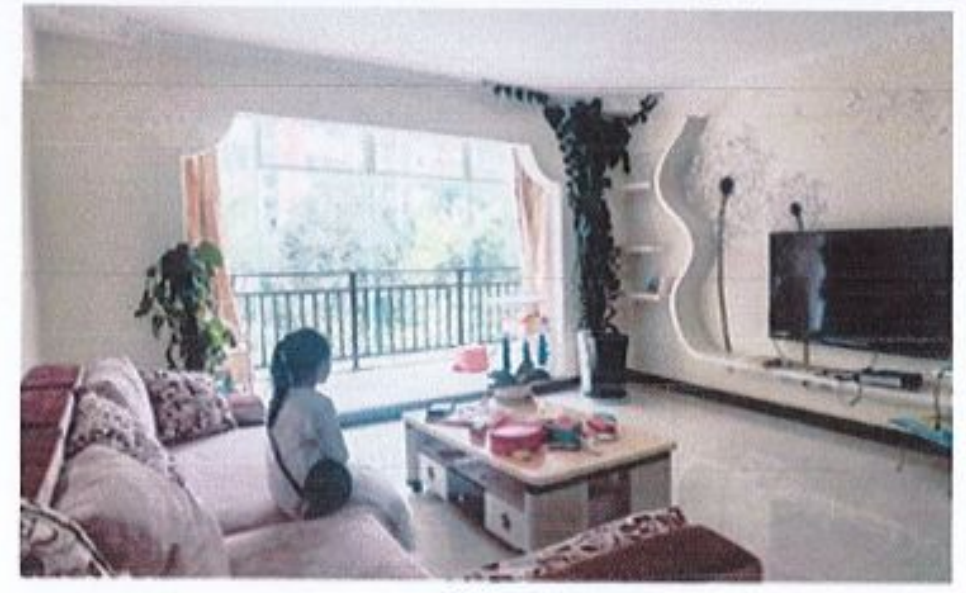

实例c

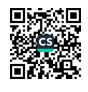

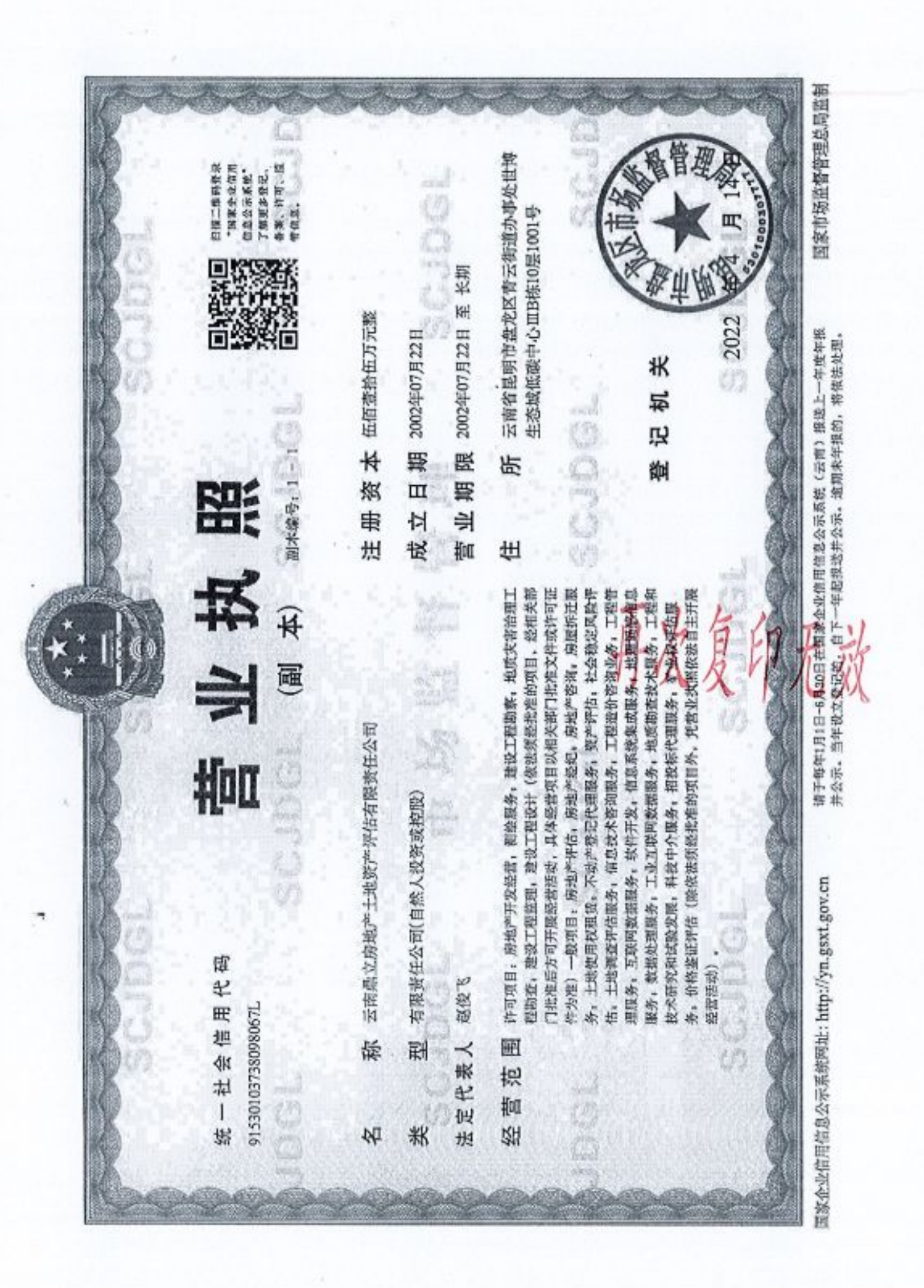

■济源<br>紫海祭

云南省昆明市盘龙区青云街道办事处世博生<br>态域低碳中心III18栋10层1001号 云南鼎立房地产土地资产评估有限责任公司 2021年03月19日至2024年03月19日 915301037380980671 云建房证估字第50号 伍佰查拾伍万元整 2002年07月22日 0871 63160601 有限责任公司 赵俊飞 650051 香蚁 称 执行事务合伙人) 话 一日上出那资本 法定代表人 巨 œ 所 码 统一社会信用代码  $\kappa$ 毁 来 (出资数额) 名 编 钟 彩 c 骗 票 ŧ 构 州 坟 政 绿 Ħ 旅 毁 成 忌 旨 × H lų. 住 联 银 旨及 印无效

根据《中华人民共和国城市房地产 管理法》、《中华人民共和国资产评估 法》等法规、该机构符合房地产估价机 构备案条件,本机关依法予以备案。 建 资  $\mathfrak{h}$ 《原和家 路 2021年成月19日 发证机关之公

■ 海藻<br>愛の楽<br>■ 秘典

0032 执业型的原则是现在土地资产评估有限 530103196610242628 持证人签名 / Bearer's signature 注册号/Registration No. 有效期至/Date of expiry 身份证件号码/ID No.  $2025 - 08 - 15$ 5320100032  $2/$  Full name 责任公司 Sex 云宗 别。  $\overline{M}$ 변 樊 次复印无效 房地产估价师名称,执行房地产估价业<br>务,有权在房地产估价报告上签字。 use the designation of Registered Real Estate Appraiser to proceed real estate appraisal practices 本证书由中华人民共和国住房和城 The bearer of this certificate is entitled to This certificate is approved and issued by 本证书合法持有人有权使用注册 the Ministry of Housing and Urban-Rural Development of the People's Republic of China. and to sign on real estate appraisal reports 建设商 No. 0027623 国住房森 发证机关 乌建设部批准颁发。

PASSES

云南鼎立房地产土地资产评估有限 特证人签名/Beare's signature 530122197001110412  $\ddot{x}$   $\ddot{w}$   $\ddot{\xi}$  / Registration No. 有效期至/Date of expiry 身份证件号码/ 10 No. 执业机构 / Employer  $2/$  Full name 5320080003 责任公司  $2023 - 6 - 18$ SS 睬 姓 世 句  $\bar{h}$ 冰 Appraiser to proceed real estate appraisal practices 松证书由中华人民共和国住房和城 本证书合法持有人有权使用注册<br>房地产估价师名称,执行房地产估价业 This certificate is approved and issued by<br>the Ministry of Housing and Urban-Rural<br>Development of the People's Republic of China. The bearer of this certificate is entitled to use the designation of Registered Real Estate and to sign on real estate appraisal reports. No. 00229546 医足病病 发证机关 华建设部批准颁发。